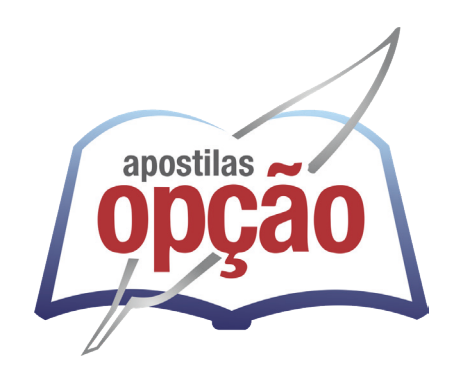

CÓD: OP-042ST-23 7908403541164

# CIDADE OCIDENTAL-GO PREFEITURA MUNICIPAL DE CIDADE OCIDENTAL - GOIÁS

# Comum aos cargos de Nível Médio:

Agente Administrativo, Auxiliar em Saúde Bucal, Fiscal de Obras e Edificações, Fiscal de Posturas, Fiscal de Transporte Público e Trânsito, Fiscal de Tributos, Fiscal de Vigilância Ambiental, Fiscal de Vigilância Sanitária, Técnico em Contabilidade, Técnico em Enfermagem, Condutor de Ambulância

**EDITAL DE ABERTURA Nº 02/2023**

#### ÍNDICE

### *Língua Portuguesa*

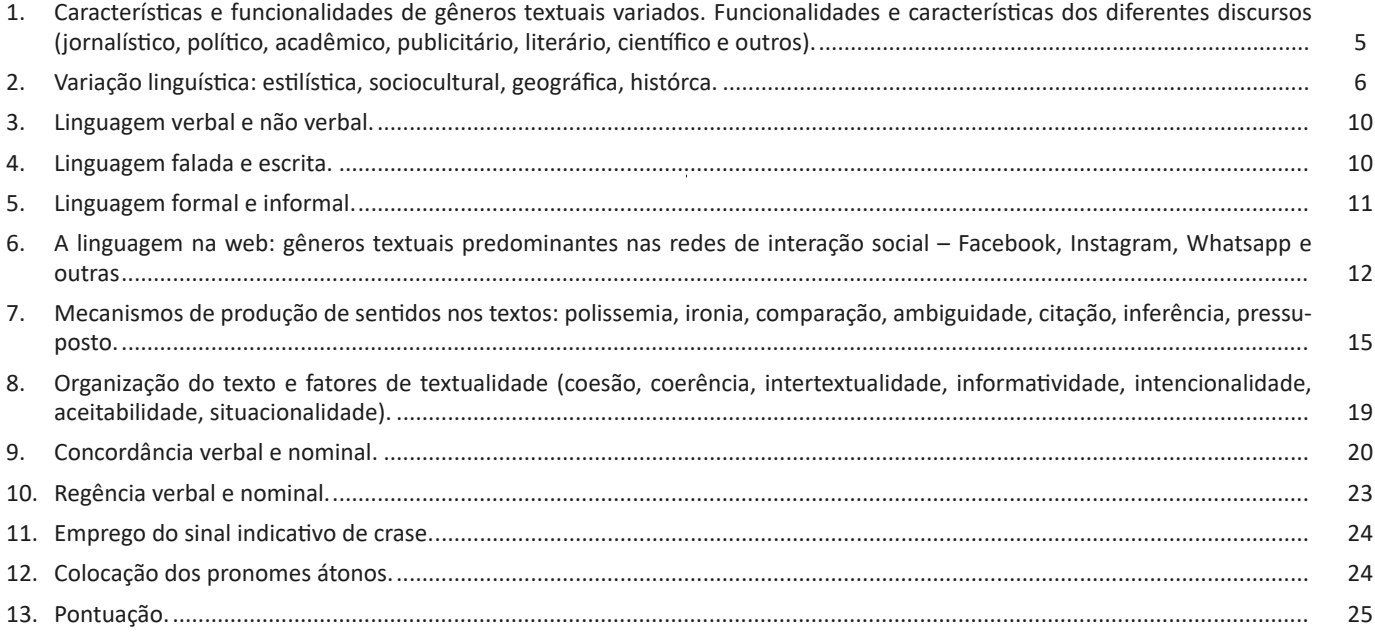

### *Matemática*

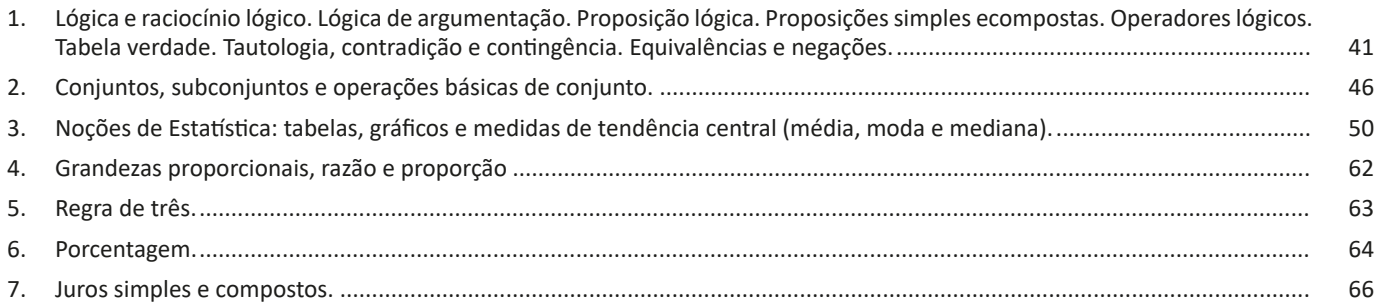

### *Atualidades e História, Geografia e Conhecimentos Gerais de Goiás e de Cidade Ocidental-GO*

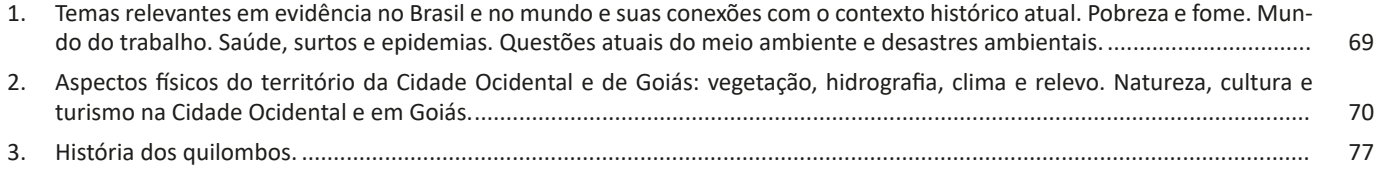

ÍNDICE

# *Noções de Informática*

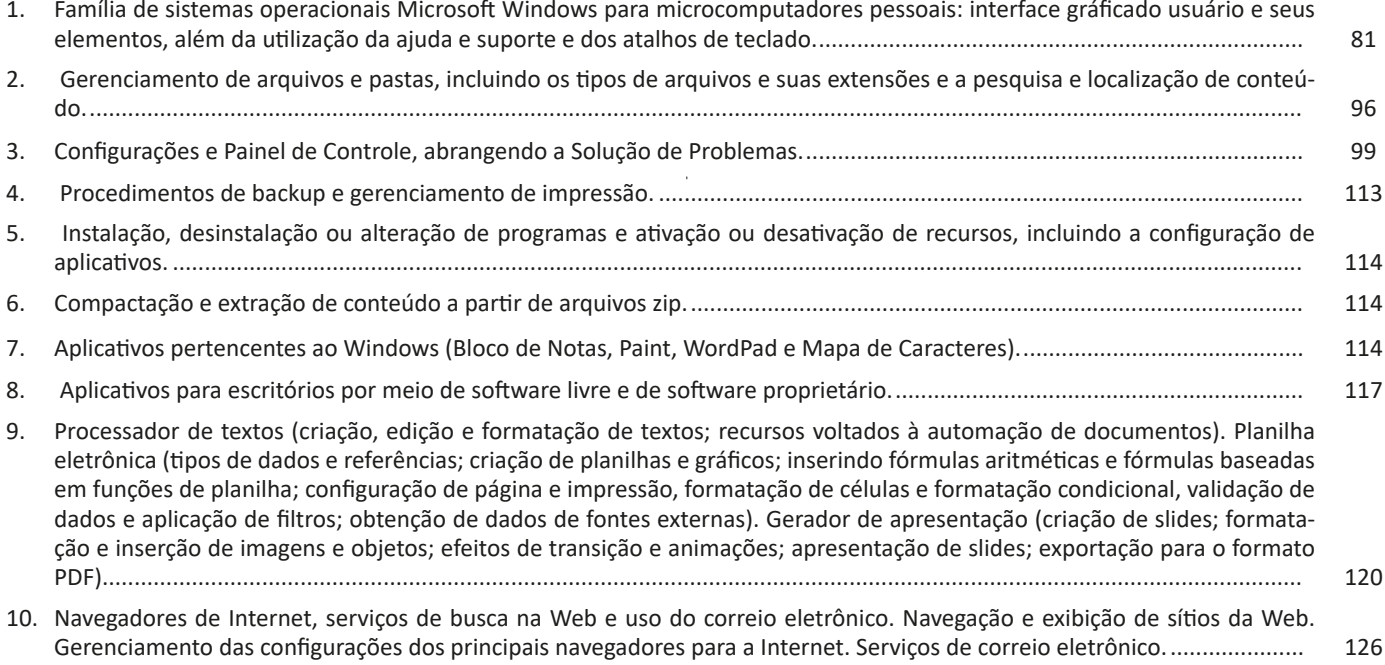

## **LÍNGUA PORTUGUESA**

#### **CARACTERÍSTICAS E FUNCIONALIDADES DE GÊNEROS TEXTUAIS VARIADOS. FUNCIONALIDADES E CARACTERÍSTICAS DOS DIFERENTES DISCURSOS (JORNALÍSTICO, POLÍTICO, ACADÊMICO, PUBLICITÁRIO, LITERÁRIO, CIENTÍFICO E OUTROS).**

A partir da estrutura linguística, da função social e da finalidade de um texto, é possível identificar a qual tipo e gênero ele pertence. Antes, é preciso entender a diferença entre essas duas classificações.

#### **Tipos textuais**

A tipologia textual se classifica a partir da estrutura e da finalidade do texto, ou seja, está relacionada ao modo como o texto se apresenta. A partir de sua função, é possível estabelecer um padrão específico para se fazer a enunciação.

Veja, no quadro abaixo, os principais tipos e suas características:

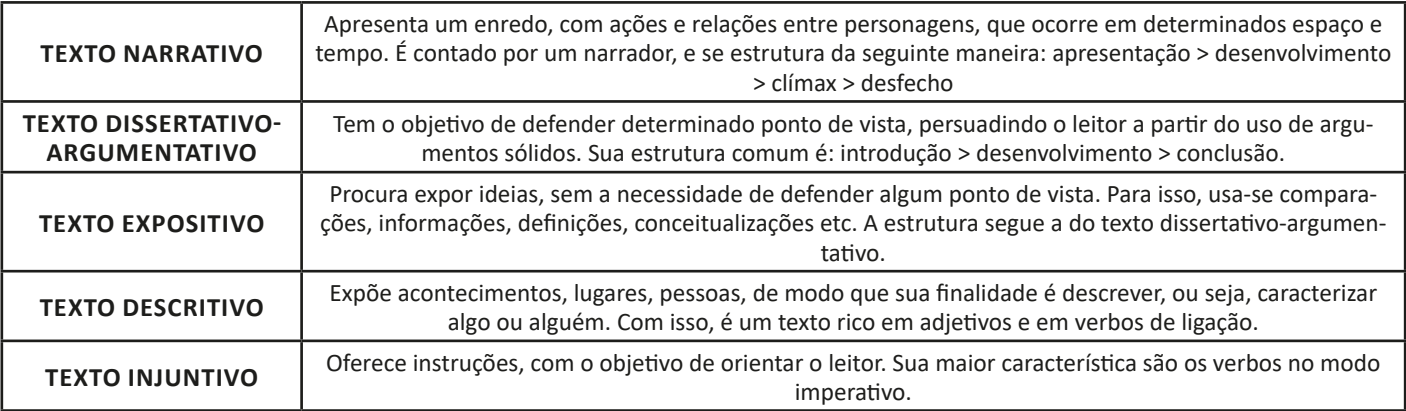

#### **Gêneros textuais**

A classificação dos gêneros textuais se dá a partir do reconhecimento de certos padrões estruturais que se constituem a partir da função social do texto. No entanto, sua estrutura e seu estilo não são tão limitados e definidos como ocorre na tipologia textual, podendo se apresentar com uma grande diversidade. Além disso, o padrão também pode sofrer modificações ao longo do tempo, assim como a própria língua e a comunicação, no geral.

5

Alguns exemplos de gêneros textuais:

- Artigo
- Bilhete
- Bula
- Carta
- Conto
- Crônica
- E-mail
- Lista
- Manual
- Notícia
- Poema
- Propaganda
- Receita culinária
- Resenha
- Seminário

Vale lembrar que é comum enquadrar os gêneros textuais em determinados tipos textuais. No entanto, nada impede que um texto literário seja feito com a estruturação de uma receita culinária, por exemplo. Então, fique atento quanto às características, à finalidade e à função social de cada texto analisado.

#### **VARIAÇÃO LINGUÍSTICA: ESTILÍSTICA, SOCIOCULTURAL, GEOGRÁFICA, HISTÓRICA.**

#### **VARIAÇÃO LINGUÍSTICA**

Assim como outras, a língua portuguesa no Brasil é extremamente heterogênea. As diferentes manifestações e realizações da língua, as diversas formas que a língua possui, decorrentes de fatores de natureza histórica, regional, sociocultural ou situacional constituem o que chamamos de variações linguísticas. Essas variações podem ocorrer nas camadas fonológica, morfológica, sintática, léxica e semântica; em certos momentos ocorrem duas ou mais variações ao mesmo tempo em um discurso.

Entenda: a variação linguística é inerente ao discurso dos falantes de qualquer língua, pois a língua é a forma que o homem tem de entender o seu universo interno e externo; portanto, a idade, o sexo, o meio social, o espaço geográfico, tudo isso torna a língua peculiar*. 1*

Os dois aspectos mais facilmente perceptíveis da variação linguística são a **pronúncia e o vocabulário.**

#### **Tipos de Variações**

a) As variações de uma região para outra são chamadas variantes **diatópicas.** Como por exemplo: "Abóbora" em certos locais é conhecida como "Jerimum".

b) As variações de um grupo social para outro são chamadas variantes **diastráticas.** Essas variações são muito numerosas e podem ser observadas em: gírias, jargões, linguagem dos advogados, na classe médica, entre os skatistas, etc.

c) As variações de uma época para outra são chamadas variantes **diacrônicas.** Antigamente usava-se o Vossa Mercê, depois Vos Mecê, depois Você, depois Ocê, depois o Cê, e por último, atualmente VC.

d) As variações de uma situação de comunicação para outra são denominadas variantes **diafásicas.**

Todos sabemos que há situações que permitem uma linguagem bem informal (uma conversa com os amigos num bar) e outras que exigem um nível mais formal de linguagem (um jantar de cerimônia).

Cada uma dessas situações tem construções e termos apropriados. Observe no texto a seguir, retirado do romance *Agosto*, de Rubem Fonseca, o uso de expressões e construções da linguagem coloquial:

Um homem magro, de bigodinho e cabelo glostorado, apareceu:

"Ah, comissário Pádua... Que prazer! Que alegria!"

"Não quero papo-furado, Almeidinha. Quero falar com dona Laura."

"Ela no momento está muito ocupada. Não pode ser comigo?" *1 PESTANA, Fernando. A gramática para concursos. Elsevier.2013.*

6

"Não, não pode ser com você. Dá o fora e chama logo a Laura." "Vou mandar servir um uisquinho."

"Não queremos nenhum uisquinho. Chama a dona."<sup>2</sup>

As variações que distinguem uma variante de outra se manifestam em quatro planos distintos, a saber: fônico, morfológico, sintático e lexical.

#### *Variações Fônicas*

São as que ocorrem no modo de pronunciar os sons constituintes da palavra. Os exemplos de variação fônica são abundantes e, ao lado do vocabulário, constituem os domínios em que se percebe com mais nitidez a diferença entre uma variante e outra. Entre esses casos, podemos citar:

- A queda do "r" final dos verbos, muito comum na linguagem oral no português: falá, vendê, curti (em vez de curtir), compô.

- O acréscimo de vogal no início de certas palavras: eu me *alembro*, o pássaro *avoa*, formas comuns na linguagem clássica, hoje frequentes na fala caipira.

- A queda de sons no início de palavras: *ocê*, *cê*, *ta*, *tava*, *marelo* (amarelo), *margoso* (amargoso), características na linguagem oral coloquial.

- A redução de proparoxítonas a paroxítonas: *Petrópis* (Petrópolis), *fórfi* (fósforo), *porva* (pólvora), todas elas formas típicas de pessoas de baixa condição social.

- A pronúncia do "l" final de sílaba como "u" (na maioria das regiões do Brasil) ou como "l" (em certas regiões do Rio Grande do Sul e Santa Catarina) ou ainda como "r" (na linguagem caipira): *quintau, quintar, quintal; pastéu, paster, pastel; faróu, farór, farol*.

- Deslocamento do "r" no interior da sílaba: *largato, preguntar, estrupo, cardeneta*, típicos de pessoas de baixa condição social.

#### *Variações Morfológicas*

São as que ocorrem nas formas constituintes da palavra. Nesse domínio, as diferenças entre as variantes não são tão numerosas quanto as de natureza fônica, mas não são desprezíveis. Como exemplos, podemos citar:

- O uso do prefixo *hiper-* em vez do sufixo *-íssimo* para criar o superlativo de adjetivos, recurso muito característico da linguagem jovem urbana: um cara *hiper-humano* (em vez de humaníssimo), uma prova *hiperdifícil* (em vez de dificílima), um carro *hiperpossante* (em vez de possantíssimo).

- A conjugação de verbos irregulares pelo modelo dos regulares: ele *interviu* (interveio), se ele *manter* (mantiver), se ele *ver* (vir) o recado, quando ele *repor* (repuser).

- A conjugação de verbos regulares pelo modelo de irregulares: *vareia* (varia), *negoceia* (negocia).

- Uso de substantivos masculinos como femininos ou vice- -versa: *duzentas* gramas de presunto (duzentos), *a* champanha (o champanha), tive *muita* dó dela (muito dó), mistura *do* cal (da cal).

- A omissão do "s" como marca de plural de substantivos e adjetivos (típicos do falar paulistano): *os amigo e as amiga, os livro indicado, as noite fria, os caso mais comum*.

- O enfraquecimento do uso do modo subjuntivo: Espero que o Brasil *reflete* (reflita) sobre o que aconteceu nas últimas eleições; Se eu *estava* (estivesse) lá, não deixava acontecer; Não é possível que ele *esforçou* (tenha se esforçado) mais que eu.

*2 PLATÃO, Fiorin, Lições de Texto. Ática. 2011.*

#### *Variações Sintáticas*

Dizem respeito às correlações entre as palavras da frase. No domínio da sintaxe, como no da morfologia, não são tantas as diferenças entre uma variante e outra. Como exemplo, podemos citar:

- O uso de pronomes do caso reto com outra função que não a de sujeito: *encontrei ele* (em vez de encontrei-o) na rua; não irão sem *você e eu* (em vez de mim); nada houve entre *tu* (em vez de ti) e ele.

- O uso do pronome lhe como objeto direto: não lhe (em vez de "o") convidei; eu lhe (em vez de "o") vi ontem.

- A ausência da preposição adequada antes do pronome relativo em função de complemento verbal: são pessoas *que* (em vez de: *de que*) eu gosto muito; este é o melhor filme *que* (em vez de *a que*) eu assisti; você é a pessoa *que* (em vez de *em que*) eu mais confio.

- A substituição do pronome relativo "cujo" pelo pronome "que" no início da frase mais a combinação da preposição "de" com o pronome "ele" (=dele): É um amigo *que* eu já conhecia a família dele (em vez de *cuja família eu já conhecia*).

- A mistura de tratamento entre *tu* e *você*, sobretudo quando se trata de verbos no imperativo: *Entra*, que eu quero falar *com você* (em vez de *contigo*); *Fala* baixo que a sua (em vez de *tua*) voz me irrita.

- Ausência de concordância do verbo com o sujeito: *Eles chegou* tarde (em grupos de baixa extração social); *Faltou* naquela semana muitos alunos; *Comentou-se* os episódios.

#### *Variações Léxicas*

É o conjunto de palavras de uma língua. As variantes do plano do léxico, como as do plano fônico, são muito numerosas e caracterizam com nitidez uma variante em confronto com outra. Eis alguns, entre múltiplos exemplos possíveis de citar:

- A escolha do adjetivo *maior* em vez do advérbio *muito* para formar o grau superlativo dos adjetivos, características da linguagem jovem de alguns centros urbanos: *maior* legal; *maior* difícil; Esse amigo é um carinha *maior* esforçado.

- As diferenças lexicais entre Brasil e Portugal são tantas e, às vezes, tão surpreendentes, que têm sido objeto de piada de lado a lado do Oceano. Em Portugal chamam de *cueca* aquilo que no Brasil chamamos de *calcinha*; o que chamamos de *fila* no Brasil, em Portugal chamam de *bicha*; *café da manhã* em Portugal se diz *pequeno almoço*; *camisola* em Portugal traduz o mesmo que chamamos de *suéter, malha, camiseta*.

#### *Designações das Variantes Lexicais*

**- Arcaísmo:** diz-se de palavras que já caíram de uso e, por isso, denunciam uma linguagem já ultrapassada e envelhecida. É o caso de *reclame*, em vez de anúncio publicitário; na década de 60, o rapaz chamava a namorada de *broto* (hoje se diz *gatinha* ou forma semelhante), e um homem bonito era um *pão*; na linguagem antiga, médico era designado pelo nome *físico*; um *bobalhão* era chamado de *coió* ou *bocó*; em vez de *refrigerante* usava-se *gasosa*; algo muito bom, de qualidade excelente, era *supimpa*.

**- Neologismo:** é o contrário do arcaísmo. Trata-se de palavras recém-criadas, muitas das quais mal ou nem entraram para os dicionários. A moderna linguagem da computação tem vários exemplos, como *escanear, deletar, printar*; outros exemplos extraídos da tecnologia moderna são *mixar* (fazer a combinação de sons), *robotizar, robotização*.

**- Estrangeirismo:** trata-se do emprego de palavras emprestadas de outra língua, que ainda não foram aportuguesadas, preservando a forma de origem. Nesse caso, há muitas expressões latinas, sobretudo da linguagem jurídica, tais como: *habeas-corpus* (literalmente, "tenhas o corpo" ou, mais livremente, "estejas em liberdade"), *ipso facto* ("pelo próprio fato de", "por isso mesmo"), *ipsis litteris* (textualmente, "com as mesmas letras"), *grosso modo* ("de modo grosseiro", "impreciso"), *sic* ("assim, como está escrito"), *data venia* ("com sua permissão").

As palavras de origem inglesas são inúmeras: *insight* (compreensão repentina de algo, uma percepção súbita), *feeling* ("sensibilidade", capacidade de percepção), *briefing* (conjunto de informações básicas), *jingle* (mensagem publicitária em forma de música).

Do francês, hoje são poucos os estrangeirismos que ainda não se aportuguesaram, mas há ocorrências: *hors-concours* ("fora de concurso", sem concorrer a prêmios), *tête-à-tête* (palestra particular entre duas pessoas), *esprit de corps* ("espírito de corpo", corporativismo), *menu* (cardápio), *à la carte* (cardápio "à escolha do freguês"), *physique du rôle* (aparência adequada à caracterização de um personagem).

**- Jargão:** é o vocabulário típico de um campo profissional como a medicina, a engenharia, a publicidade, o jornalismo. No jargão médico temos *uso tópico* (para remédios que não devem ser ingeridos), *apneia* (interrupção da respiração), *AVC* ou *acidente vascular cerebral* (derrame cerebral). No jargão jornalístico chama-se de *gralha*, *pastel* ou *caco* o erro tipográfico como a troca ou inversão de uma letra. A palavra *lide* é o nome que se dá à abertura de uma notícia ou reportagem, onde se apresenta sucintamente o assunto ou se destaca o fato essencial. Quando o lide é muito prolixo, é chamado de *nariz-de-cera*. *Furo* é notícia dada em primeira mão. Quando o furo se revela falso, foi uma *barriga*. Entre os jornalistas é comum o uso do verbo *repercutir* como transitivo direto: \_\_ Vá lá *repercutir* a notícia de renúncia! (esse uso é considerado errado pela gramática normativa).

**- Gíria:** é o vocabulário especial de um grupo que não deseja ser entendido por outros grupos ou que pretende marcar sua identidade por meio da linguagem. Existe a gíria de grupos marginalizados, de grupos jovens e de segmentos sociais de contestação, sobretudo quando falam de atividades proibidas. A lista de gírias é numerosíssima em qualquer língua: *ralado* (no sentido de afetado por algum prejuízo ou má-sorte), *ir pro brejo* (ser malsucedido, fracassar, prejudicar-se irremediavelmente), *cara* ou *cabra* (indivíduo, pessoa), *bicha* (homossexual masculino), *levar um lero* (conversar).

**- Preciosismo:** diz-se que é preciosista um léxico excessivamente erudito, muito raro, afetado: *Escoimar* (em vez de corrigir); *procrastinar* (em vez de adiar); *discrepar* (em vez de discordar); *cinesíforo* (em vez de motorista); *obnubilar* (em vez de obscurecer ou embaçar); *conúbio* (em vez de casamento); *chufa* (em vez de caçoada, troça).

**- Vulgarismo:** é o contrário do preciosismo, ou seja, o uso de um léxico vulgar, rasteiro, obsceno, grosseiro. É o caso de quem diz, por exemplo, de *saco cheio* (em vez de *aborrecido*), *se ferrou* (em vez de *se deu mal*, *arruinou-se*), *feder* (em vez de *cheirar mal*), *ranho* (em vez de *muco*, *secreção do nariz*).

**Atenção:** as variações mais importantes, para o interesse do concurso público, seria a sociocultural, a geográfica, a histórica e a de situação.

## **RACIOCÍNIO LÓGICO E MATEMÁTICO**

#### **LÓGICA E RACIOCÍNIO LÓGICO. LÓGICA DE ARGUMENTAÇÃO. PROPOSIÇÃO LÓGICA. PROPOSIÇÕES SIMPLES E COMPOSTAS. OPERADORES LÓGICOS. TABELA VERDADE. TAUTOLOGIA, CONTRADIÇÃO E CONTINGÊNCIA. EQUIVALÊNCIAS E NEGAÇÕES.**

Raciocínio lógico é o modo de pensamento que elenca hipóteses, a partir delas, é possível relacionar resultados, obter conclusões e, por fim, chegar a um resultado final.

Mas nem todo caminho é certeiro, sendo assim, certas estruturas foram organizadas de modo a analisar a estrutura da lógica, para poder justamente determinar um modo, para que o caminho traçado não seja o errado. Veremos que há diversas estruturas para isso, que se organizam de maneira matemática.

#### A estrutura mais importante são as **proposições**.

**Proposição:** declaração ou sentença, que pode ser verdadeira ou falsa.

Ex.: Carlos é professor.

As proposições podem assumir dois aspectos, verdadeiro ou falso. No exemplo acima, caso Carlos seja professor, a proposição é verdadeira. Se fosse ao contrário, ela seria falsa.

Importante notar que a proposição deve *afirmar* algo, acompanhado de um verbo (*é*, *fez*, *não notou* e etc). Caso a nossa frase seja "Brasil e Argentina", nada está sendo afirmado, logo, a frase **não é uma proposição**.

Há também o caso de certas frases que *podem ser ou não* proposições, dependendo do contexto. A frase "N>3" só pode ser classificada como verdadeira ou falsa caso tenhamos algumas informações sobre N, caso contrário, nada pode ser afirmado. Nestes casos, chamamos estas frases de *sentenças abertas*, devido ao seu caráter imperativo.

O processo matemático em volta do raciocínio lógico nos permite deduzir diversas relações entre declarações, assim, iremos utilizar alguns símbolos e letras de forma a exprimir estes encadeamentos.

As proposições podem ser substituídas por letras minúsculas (p.ex.: *a, b, p, q, …*)

Seja a proposição *p*: Carlos é professor Uma outra proposição *q*: A moeda do Brasil é o Real

É importante lembrar que nosso intuito aqui é ver se a proposição se classifica como verdadeira ou falsa.

Podemos obter novas proposições relacionando-as entre si. Por exemplo, podemos juntar as proposições *p* e *q* acima obtendo uma única proposição "Carlos é professor e a moeda do Brasil é o Real".

Nos próximos exemplos, veremos como relacionar uma ou mais proposições através de conectivos.

Existem cinco conectivos fundamentais, são eles: ^: e (aditivo) conjunção

Posso escrever "Carlos é professor e a moeda do Brasil é o Real", posso escrever *p ^ q*.

v: ou (um *ou* outro) ou disjunção

*p* v *q*: Carlos é professor ou a moeda do Brasil é o Real

 $\dot{v}$ : "ou" exclusivo (este ou aquele, mas não ambos) ou disjunção exclusiva (repare o ponto acima do conectivo).

*p* v *q*: Ou Carlos é professor ou a moeda do Brasil é o Real (mas nunca ambos)

¬ ou ~: negação ~p: Carlos não é professor

->: implicação ou condicional (se… então…) *p -> q*: Se Carlos é professor, então a moeda do Brasil é o Real

⇔: Se, e somente se (ou bi implicação) (bicondicional) *p*  $\Leftrightarrow$  *q*: Carlos é professor se, e somente se, a moeda do Brasil é o Real

Vemos que, mesmo tratando de letras e símbolos, estas estruturas se baseiam totalmente na nossa linguagem, o que torna mais natural *decifrar* esta simbologia.

Por fim, a lógica tradicional segue três princípios. Podem parecer princípios *tolos*, por serem óbvios, mas pensemos aqui, que estamos estabelecendo as regras do nosso jogo, então é primordial que tudo esteja extremamente estabelecido.

**1 – Princípio da Identidade**

 $p=p$ 

Literalmente, estamos afirmando que uma proposição é igual (ou equivalente) a ela mesma.

#### **2 – Princípio da Não contradição**

 $p = q v p \neq q$ 

Estamos estabelecendo que apenas uma coisa pode acontecer às nossas proposições. Ou elas são iguais ou são diferentes, ou seja, não podemos ter que uma proposição igual e diferente a outra ao mesmo tempo.

#### **3 – Princípio do Terceiro excluído**

 $p v - p$ 

Por fim, estabelecemos que uma proposição ou é verdadeira ou é falsa, não havendo mais nenhuma opção, ou seja, excluindo uma nova (como são duas, uma terceira) opção).

**DICA:** Vimos então as principais estruturas lógicas, como lidamos com elas e quais as regras para *jogarmos este jogo*. Então, escreva várias frases, julgue se são proposições ou não e depois tente traduzi-las para a linguagem simbólica que aprendemos.

#### **Raciocínio lógico matemático**

Este tipo de raciocínio testa sua habilidade de resolver problemas matemáticos, e é uma forma de medir seu domínio das diferentes áreas do estudo da Matemática: Aritmética, Álgebra, leitura de tabelas e gráficos, Probabilidade e Geometria etc. Essa parte consiste nos seguintes conteúdos:

- Operação com conjuntos.
- Cálculos com porcentagens.

– Raciocínio lógico envolvendo problemas aritméticos, geométricos e matriciais.

- Geometria básica.
- Álgebra básica e sistemas lineares.
- Calendários.
- Numeração.
- Razões Especiais.
- Análise Combinatória e Probabilidade.
- Progressões Aritmética e Geométrica.

#### **Raciocínio lógico dedutivo**

Este tipo de raciocínio está relacionado ao conteúdo Lógica de Argumentação.

#### **Orientações espacial e temporal**

O raciocínio lógico espacial ou orientação espacial envolvem figuras, dados e palitos. O raciocínio lógico temporal ou orientação temporal envolve datas, calendário, ou seja, envolve o tempo.

O mais importante é praticar o máximo de questões que envolvam os conteúdos:

- Lógica sequencial;
- Calendários.

#### **Raciocínio verbal**

Avalia a capacidade de interpretar informação escrita e tirar conclusões lógicas.

Uma avaliação de raciocínio verbal é um tipo de análise de habilidade ou aptidão, que pode ser aplicada ao se candidatar a uma vaga. Raciocínio verbal é parte da capacidade cognitiva ou inteligência geral; é a percepção, aquisição, organização e aplicação do conhecimento por meio da linguagem.

Nos testes de raciocínio verbal, geralmente você recebe um trecho com informações e precisa avaliar um conjunto de afirmações, selecionando uma das possíveis respostas:

A – Verdadeiro (A afirmação é uma consequência lógica das informações ou opiniões contidas no trecho)

B – Falso (A afirmação é logicamente falsa, consideradas as informações ou opiniões contidas no trecho)

C – Impossível dizer (Impossível determinar se a afirmação é verdadeira ou falsa sem mais informações)

#### **Proposição**

Conjunto de palavras ou símbolos que expressam um pensamento ou uma ideia de sentido completo. Elas transmitem pensamentos, isto é, afirmam fatos ou exprimem juízos que formamos a respeito de determinados conceitos ou entes.

#### **Valores lógicos**

São os valores atribuídos as proposições, podendo ser uma **verdade**, se a proposição é verdadeira (V), e uma **falsidade**, se a proposição é falsa (F). Designamos as letras V e F para abreviarmos os valores lógicos verdade e falsidade respectivamente.

Com isso temos alguns aximos da lógica:

**– PRINCÍPIO DA NÃO CONTRADIÇÃO:** uma proposição não pode ser verdadeira E falsa ao mesmo tempo.

**– PRINCÍPIO DO TERCEIRO EXCLUÍDO:** toda proposição OU é verdadeira OU é falsa, verificamos sempre um desses casos, NUNCA existindo um terceiro caso.

"Toda proposição tem um, e somente um, dos valores, que são: V ou F."

#### **Classificação de uma proposição** Elas podem ser:

**• Sentença aberta:** quando não se pode atribuir um valor lógico verdadeiro ou falso para ela (ou valorar a proposição!), portanto, não é considerada frase lógica. São consideradas sentenças abertas:

- Frases interrogativas: Quando será prova? - Estudou ontem? – Fez Sol ontem?

- Frases exclamativas: Gol! – Que maravilhoso!

- Frase imperativas: Estude e leia com atenção. – Desligue a televisão.

- Frases sem sentido lógico (expressões vagas, paradoxais, ambíguas, ...): "esta frase é falsa" (expressão paradoxal) – O cachorro do meu vizinho morreu (expressão ambígua) – 2 + 5+ 1

**• Sentença fechada:** quando a proposição admitir um ÚNICO valor lógico, seja ele verdadeiro ou falso, nesse caso, será considerada uma frase, proposição ou sentença lógica.

#### **Proposições simples e compostas**

**• Proposições simples** (ou atômicas): aquela que **NÃO** contém nenhuma outra proposição como parte integrante de si mesma. As proposições simples são designadas pelas letras latinas minúsculas p,q,r, s..., chamadas letras proposicionais.

Exemplos

- r: Thiago é careca.
- s: Pedro é professor.

**• Proposições compostas** (ou moleculares ou estruturas lógicas): aquela formada pela combinação de duas ou mais proposições simples. As proposições compostas são designadas pelas letras latinas maiúsculas P,Q,R, R..., também chamadas letras proposicionais. Exemplo

P: Thiago é careca **e** Pedro é professor.

ATENÇÃO: TODAS as **proposições compostas são formadas por duas proposições simples.**

#### **Exemplos:**

- **1. (CESPE/UNB)** Na lista de frases apresentadas a seguir:
- "A frase dentro destas aspas é uma mentira."
- A expressão x + y é positiva.
- $-$  O valor de √4 +  $3 = 7$ .
- Pelé marcou dez gols para a seleção brasileira.
- O que é isto?

Há exatamente:

- (A) uma proposição;
- (B) duas proposições;
- (C) três proposições;
- (D) quatro proposições;

(E) todas são proposições.

#### **Resolução:**

Analisemos cada alternativa:

(A) "A frase dentro destas aspas é uma mentira", não podemos atribuir valores lógicos a ela, logo não é uma sentença lógica.

(B) A expressão x + y é positiva, não temos como atribuir valores lógicos, logo não é sentença lógica.

(C) O valor de √4 + 3 = 7; é uma sentença lógica pois podemos atribuir valores lógicos, independente do resultado que tenhamos (D) Pelé marcou dez gols para a seleção brasileira, também podemos atribuir valores lógicos (não estamos considerando a quantidade certa de gols, apenas se podemos atribuir um valor de V ou F a sentença).

(E) O que é isto? - como vemos não podemos atribuir valores lógicos por se tratar de uma frase interrogativa.

#### **Resposta: B.**

#### **Conectivos (conectores lógicos)**

Para compôr novas proposições, definidas como composta, a partir de outras proposições simples, usam-se os conectivos. São eles:

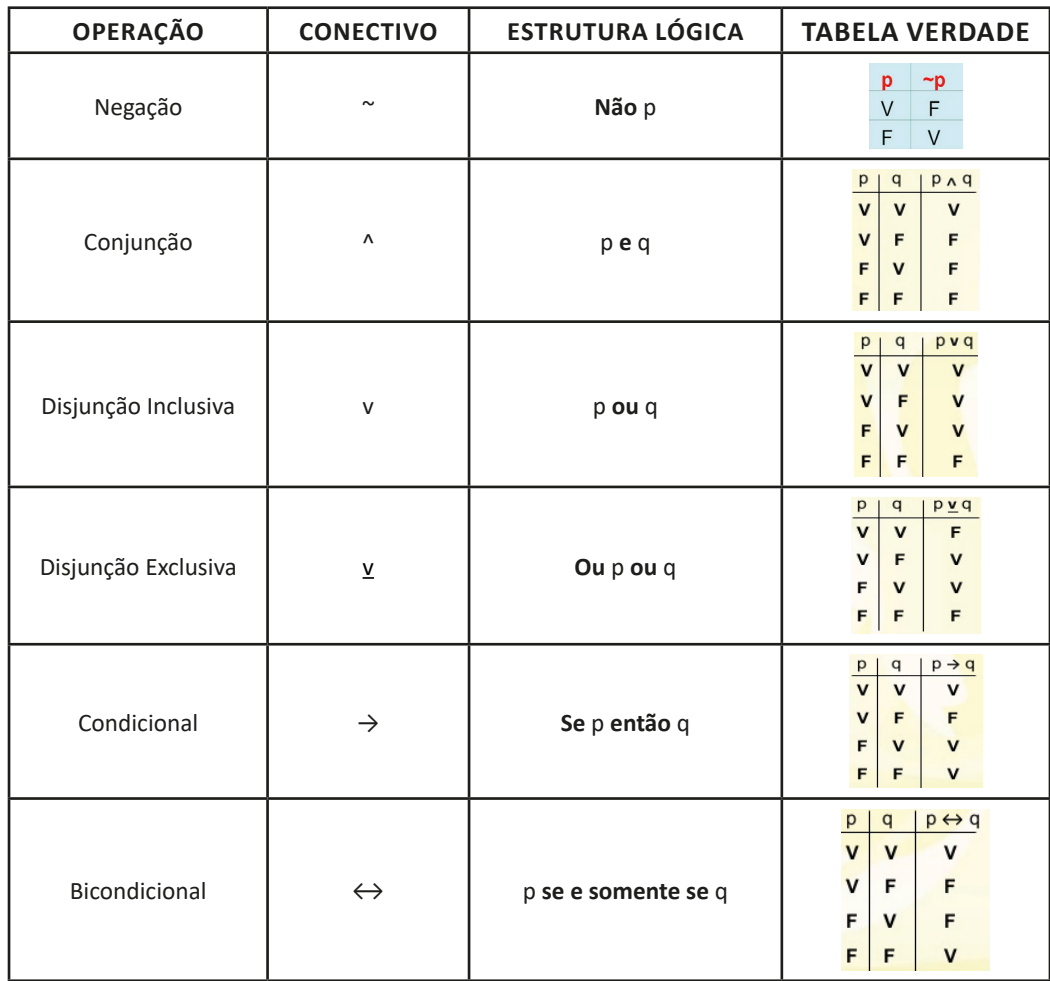

# **NOÇÕES DE INFORMÁTICA**

**FAMÍLIA DE SISTEMAS OPERACIONAIS MICROSOFT WINDOWS PARA MICROCOMPUTADORES PESSOAIS: INTERFACE GRÁFICADO USUÁRIO E SEUS ELEMENTOS, ALÉM DA UTILIZAÇÃO DA AJUDA E SUPORTE E DOS ATALHOS DE TECLADO.** 

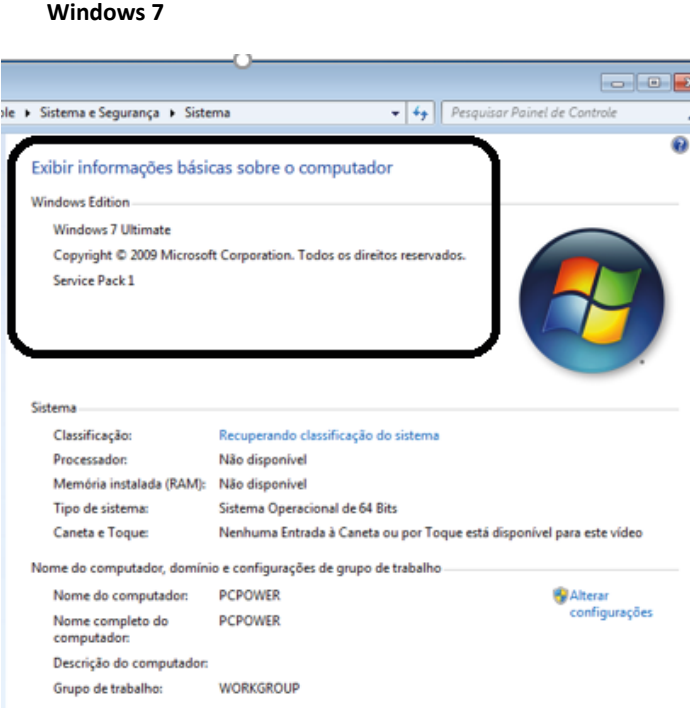

#### **Conceito de pastas e diretórios**

Pasta algumas vezes é chamada de diretório, mas o nome "pasta" ilustra melhor o conceito. Pastas servem para organizar, armazenar e organizar os arquivos. Estes arquivos podem ser documentos de forma geral (textos, fotos, vídeos, aplicativos diversos).

Lembrando sempre que o Windows possui uma pasta com o nome do usuário onde são armazenados dados pessoais.

Dentro deste contexto temos uma hierarquia de pastas.

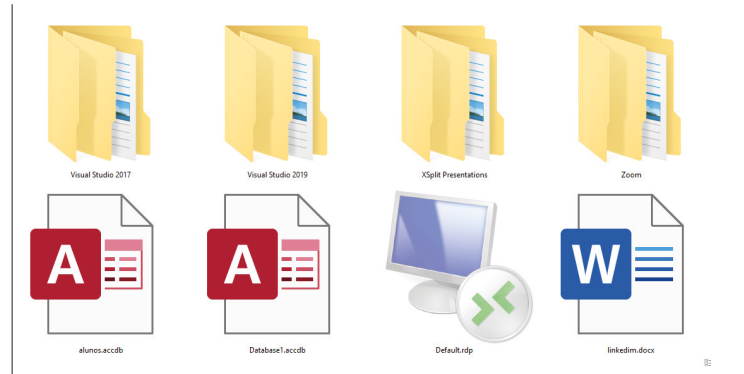

No caso da figura acima, temos quatro pastas e quatro arquivos.

#### **Arquivos e atalhos**

Como vimos anteriormente: pastas servem para organização, vimos que uma pasta pode conter outras pastas, arquivos e atalhos.

• Arquivo é um item único que contém um determinado dado. Estes arquivos podem ser documentos de forma geral (textos, fotos, vídeos e etc..), aplicativos diversos, etc.

• Atalho é um item que permite fácil acesso a uma determinada pasta ou arquivo propriamente dito.

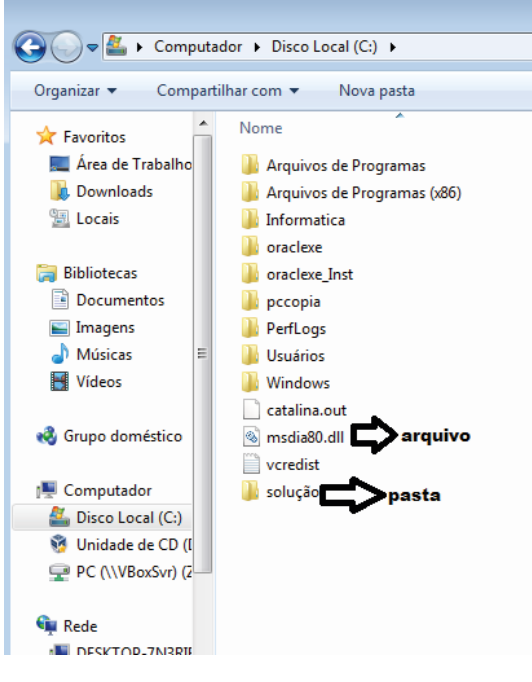

#### NOÇÕES DE INFORMÁTICA

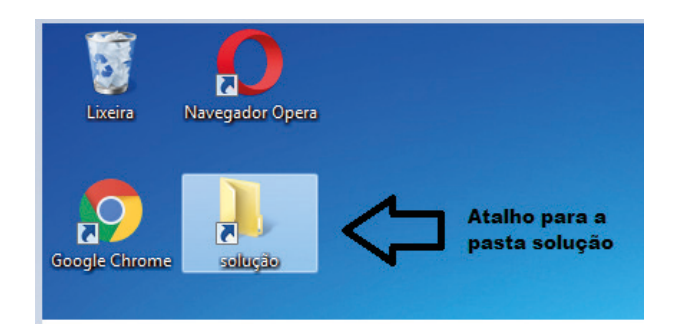

**Área de trabalho do Windows 7**

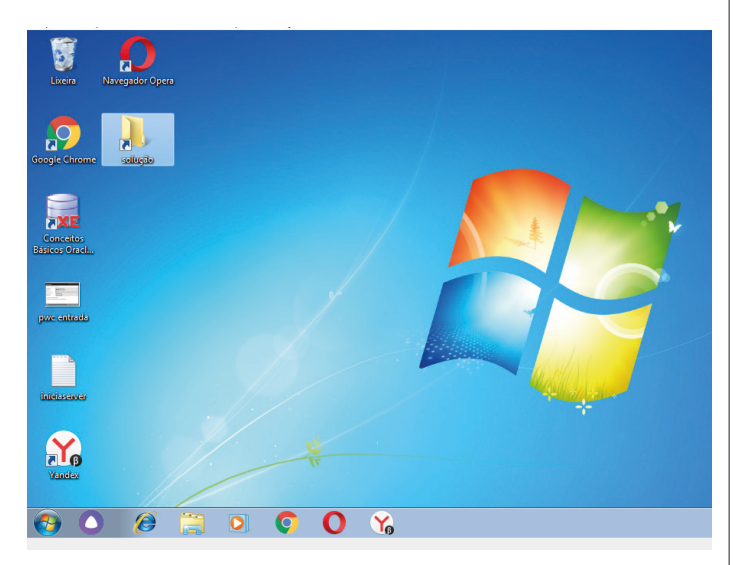

#### **Área de transferência**

A área de transferência é muito importante e funciona em segundo plano. Ela funciona de forma temporária guardando vários tipos de itens, tais como arquivos, informações etc.

– Quando executamos comandos como "Copiar" ou "Ctrl + C", estamos copiando dados para esta área intermediária.

– Quando executamos comandos como "Colar" ou "Ctrl + V", estamos colando, isto é, estamos pegando o que está gravado na área de transferência.

#### **Manipulação de arquivos e pastas**

A caminho mais rápido para acessar e manipular arquivos e pastas e outros objetos é através do "Meu Computador". Podemos executar tarefas tais como: copiar, colar, mover arquivos, criar pastas, criar atalhos etc.

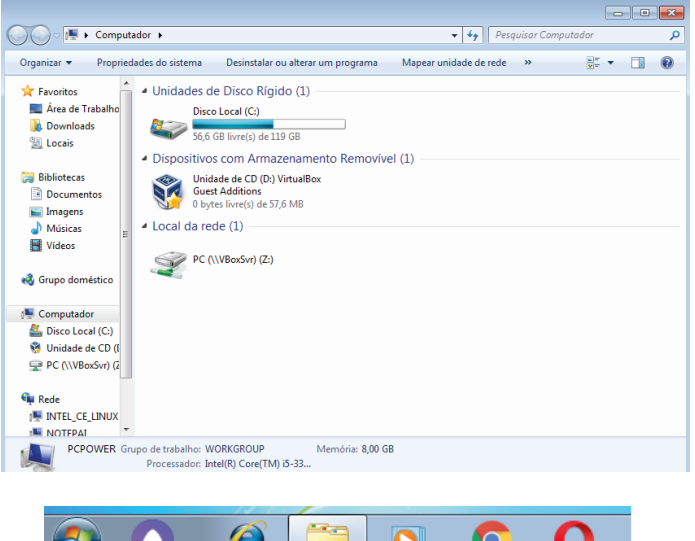

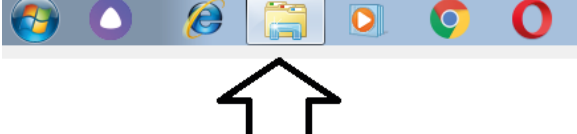

**Uso dos menus**

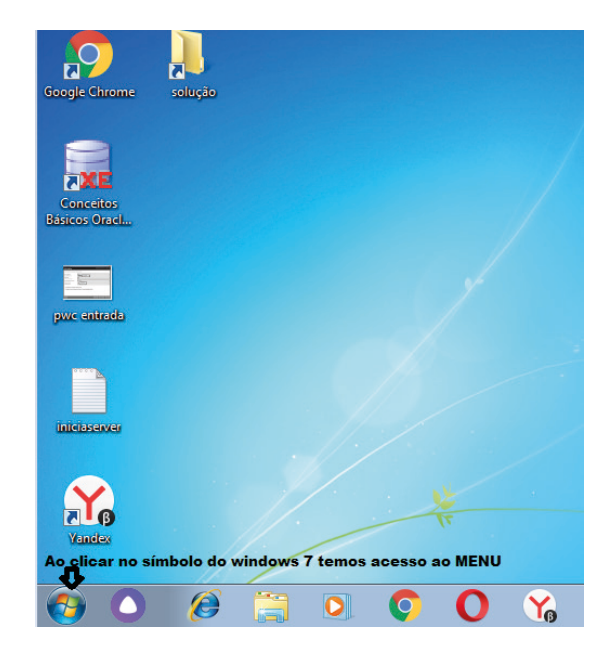

#### **Programas e aplicativos**

- Media Player
- Media Center
- Limpeza de disco
- Desfragmentador de disco
- Os jogos do Windows.
- Ferramenta de captura
- Backup e Restore

#### **Interação com o conjunto de aplicativos**

Vamos separar esta interação do usuário por categoria para entendermos melhor as funções categorizadas.

#### NOÇÕES DE INFORMÁTICA

**Facilidades**

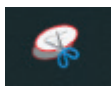

O Windows possui um recurso muito interessante que é o Capturador de Tela , simplesmente podemos, com o mouse, recortar a parte desejada e colar em outro lugar.

#### **Música e Vídeo**

Temos o Media Player como player nativo para ouvir músicas e assistir vídeos. O Windows Media Player é uma excelente experiência de entretenimento, nele pode-se administrar bibliotecas de música, fotografia, vídeos no seu computador, copiar CDs, criar playlists e etc., isso também é válido para o media center.

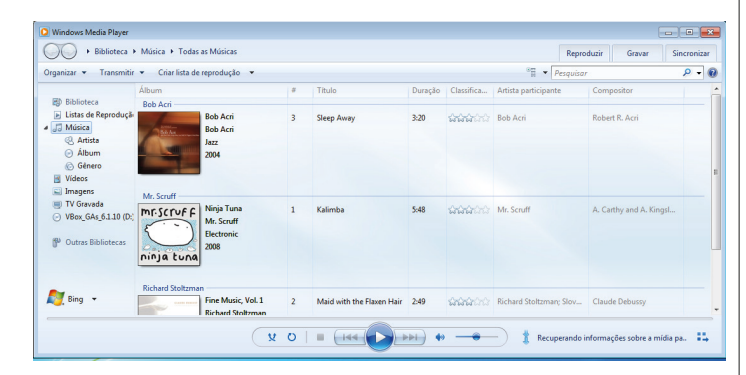

#### **Ferramentas do sistema**

**•** A limpeza de disco é uma ferramenta importante, pois o próprio Windows sugere arquivos inúteis e podemos simplesmente confirmar sua exclusão.

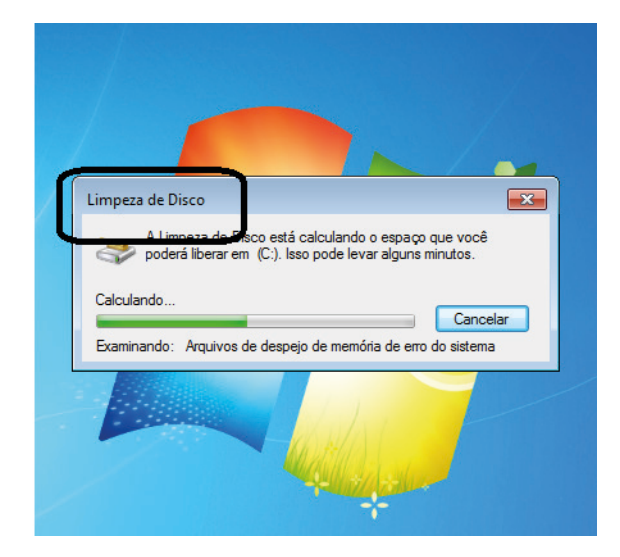

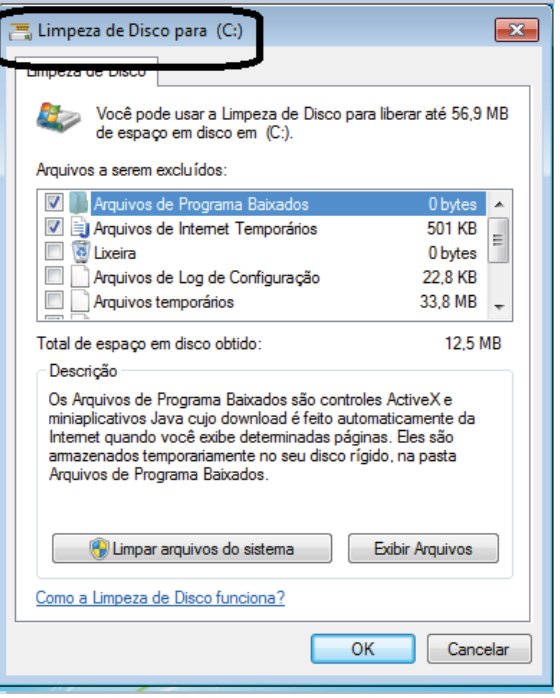

• O desfragmentador de disco é uma ferramenta muito importante, pois conforme vamos utilizando o computador os arquivos ficam internamente desorganizados, isto faz que o computador fique lento. Utilizando o desfragmentador o Windows se reorganiza internamente tornando o computador mais rápido e fazendo com que o Windows acesse os arquivos com maior rapidez.

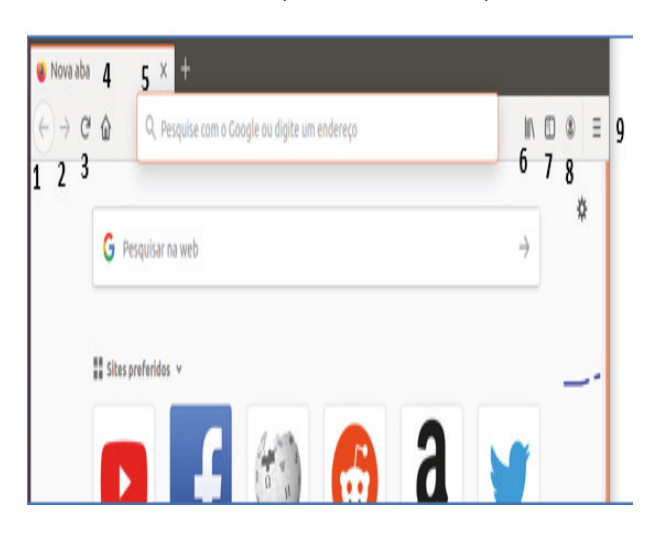

• O recurso de backup e restauração do Windows é muito importante pois pode ajudar na recuperação do sistema, ou até mesmo escolher seus arquivos para serem salvos, tendo assim uma cópia de segurança.